# Encumbrance Reconciliation: Unraveling the Mystery

Jamie L. Petty Assistant VP for Fiscal Affairs

Dalton State College

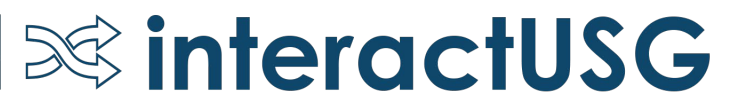

# Agenda

- What is an encumbrance?
- Reconciliation Requirements

 $\infty$  interactUSG

- Sources of Information
- Reconciliation Template
- Purchase Orders
- Questions

# Background

- 15+ years within the USG
- Served within multiple roles (Accountant, Asst. Controller, Controller, Asst. VP)

 $\infty$  interactUSG

- Supervised Purchasing, Bursar's Office, Accounting Office, Payroll Office, Budget Office, and Auxiliary Services
- Obtained Bachelor in Business Administration Shorter College
- Masters in Accounting Southern Polytechnic State University

# What is an Encumbrance?

### **BPM 1.2.2 Budgetary Reporting**

"Obligated" funds are commonly referred to as encumbrances – meaning the institution has issued a purchase order for goods and services or has signed a contract. Although encumbrances are not expenses for GAAP purposes, they represent an expense of the institution for that particular budget year, and therefore represent an expense for the State of Georgia's statutory basis of accounting/ Budgetary Compliance Reporting (BCR).

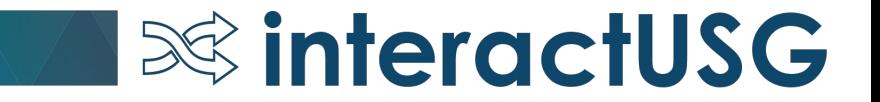

# Requirements

### **BPM 1.9.3 Other Systems**

A reconciliation should be performed between the various balances maintained in any other system and the cumulative balances maintained in the financial records. The reconciliation should be performed at least quarterly. Documentation confirming these reconciliations should be maintained in the institution's files for at least three (3) years and include all relevant supporting documentation, including prepared by, prepared date, reviewed by, and reviewed date.

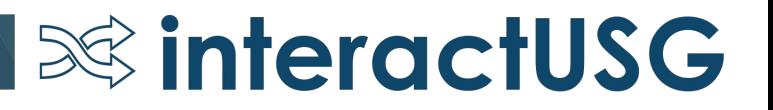

# Sources of Information

- Payroll Encumbrances: PeopleSoft HCM
- Purchase Orders
- Manual Encumbrances (via online journals)
- Travel Encumbrances (Travel Authorization T&E Module)

 $\infty$  interactUSG

• ENCUMB Ledger, DETAIL\_EN ledger

# Payroll Encumbrances

- Detail held in the PeopleSoft HCM system
	- Payroll expense and encumbrance journals on ledger
	- PERS SERV BOR table (No longer contains encumbrance detail)
- Actual verification of the amounts is done using the queries within the HCM module.

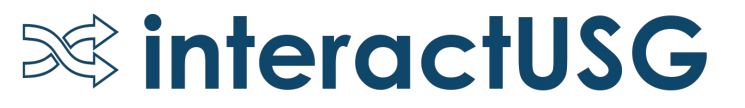

# Payroll Encumbrances, Cont.

- Queries Available within PeopleSoft HCM
	- BOR\_CA\_BUD\_ACTUALS\_SUM\_POS
	- BOR\_CA\_ENCUMB\_CURR
	- BOR\_CA\_ENCUMB\_QRY
	- BOR\_CA\_HRA\_NOT\_JGEN
- Table: PERS\_SERV\_BOR

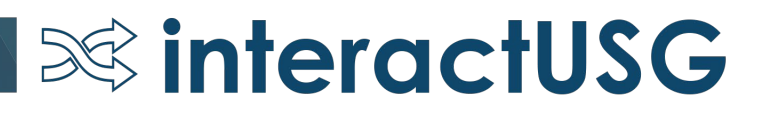

### Payroll Query: BOR\_CA\_ENCUMB\_QRY

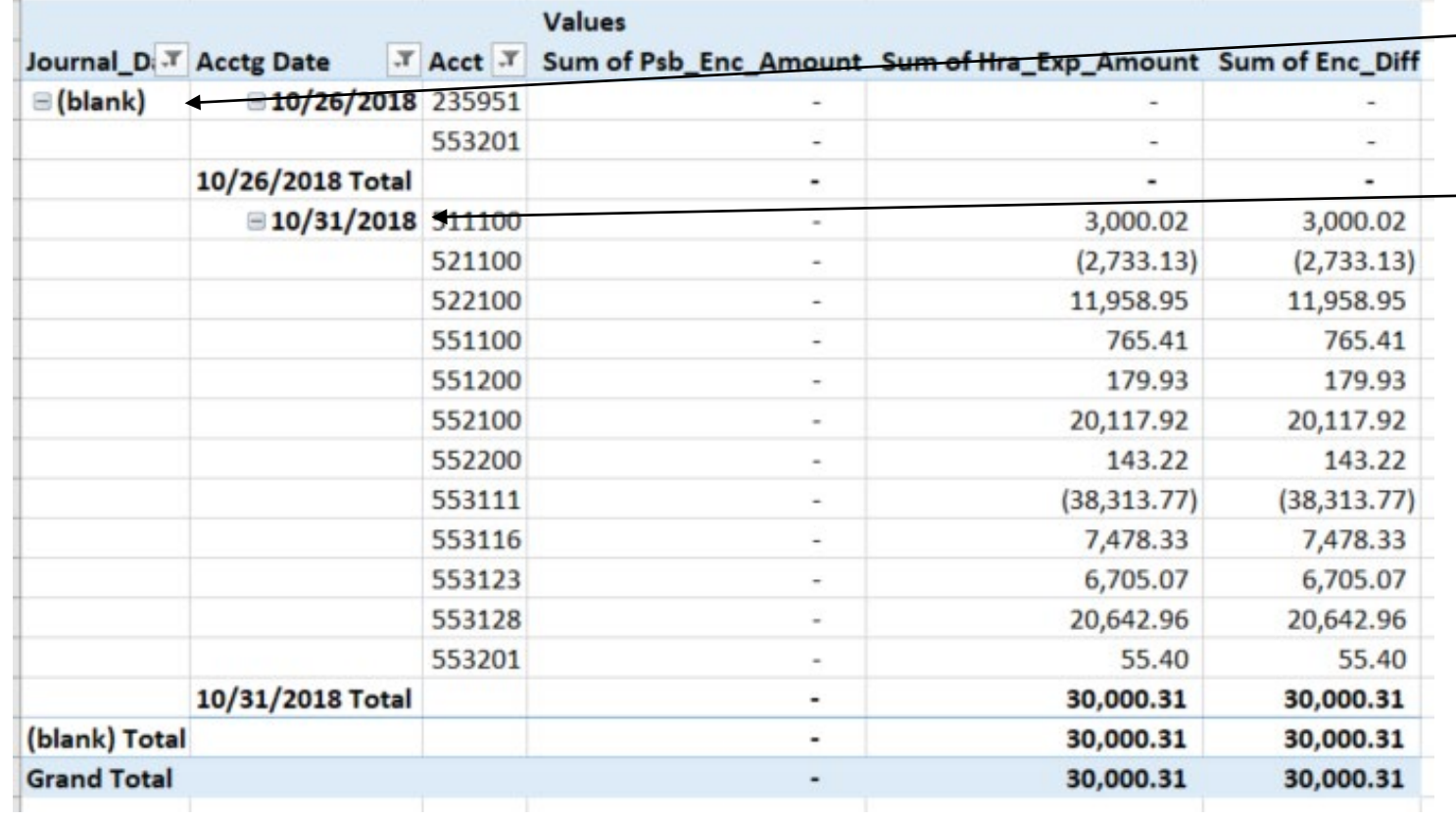

If the journal date is missing, then it probably has not been journal generated in financials. - The accounting date will show what date range the process needs to be ran for.

### Payroll Query: BOR\_CA\_BUD\_ACTUALS\_SUM\_POS

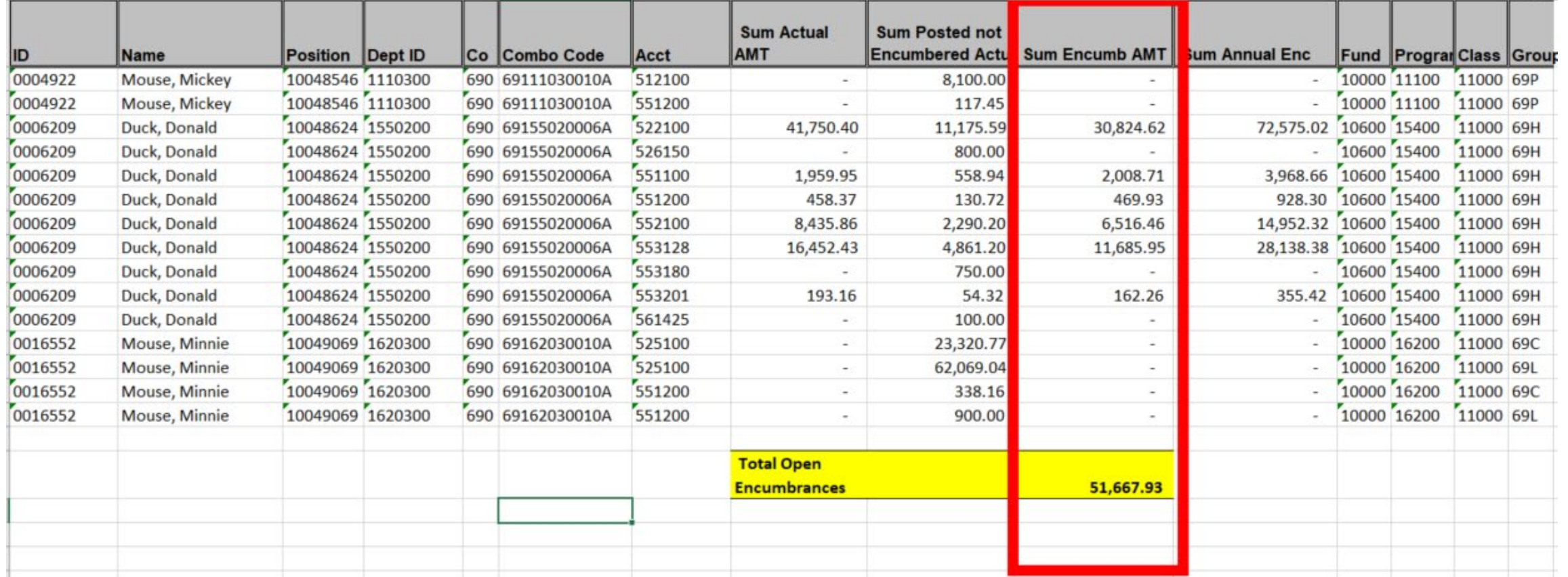

 $\infty$  interactUSG

### Payroll Query: BOR\_CA\_HRA\_NOT\_JGEN

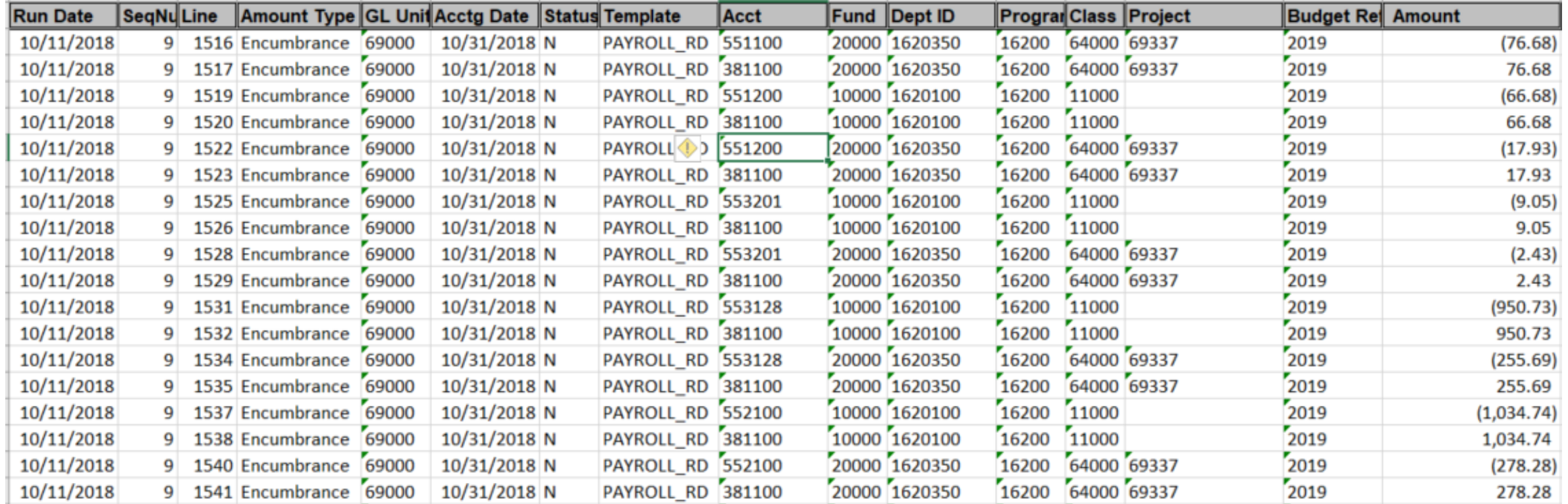

# Manual Encumbrances

**Queries:**

BOR KK MANUAL ENCUMB (Manual Encumbrances) 690\_DSC\_ENCUMBRANCE\_JOURNALS

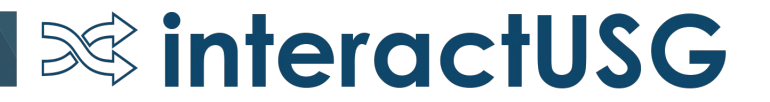

# Manual Encumbrances

### **690\_DSC\_ENCUMBRANCE\_JOURNALS**

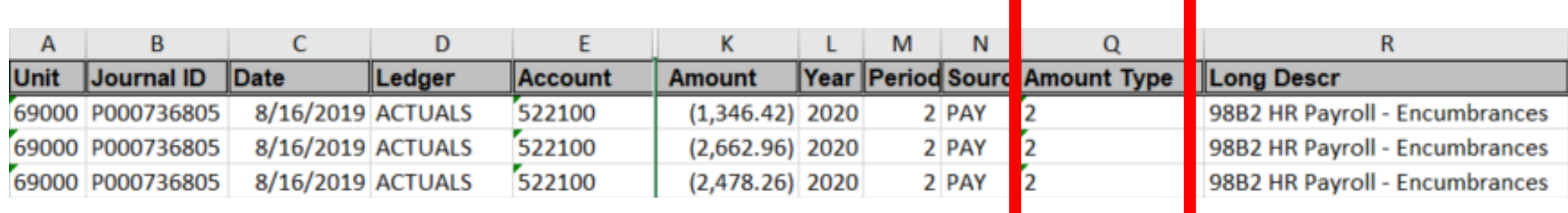

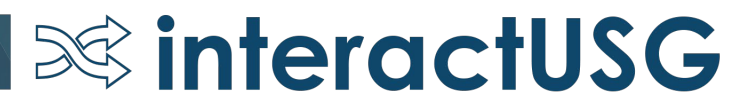

# Travel Encumbrances

Query:

### **BOR\_KK\_OPEN\_TAUTH\_ENC: Open TAUTH Encumbrances**

The travel module no longer encumbers travel with the travel authorizations.

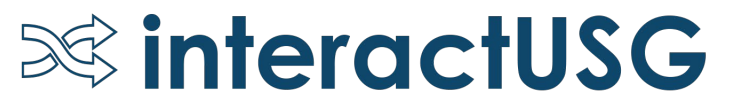

# Encumbrance Reconciliation Template

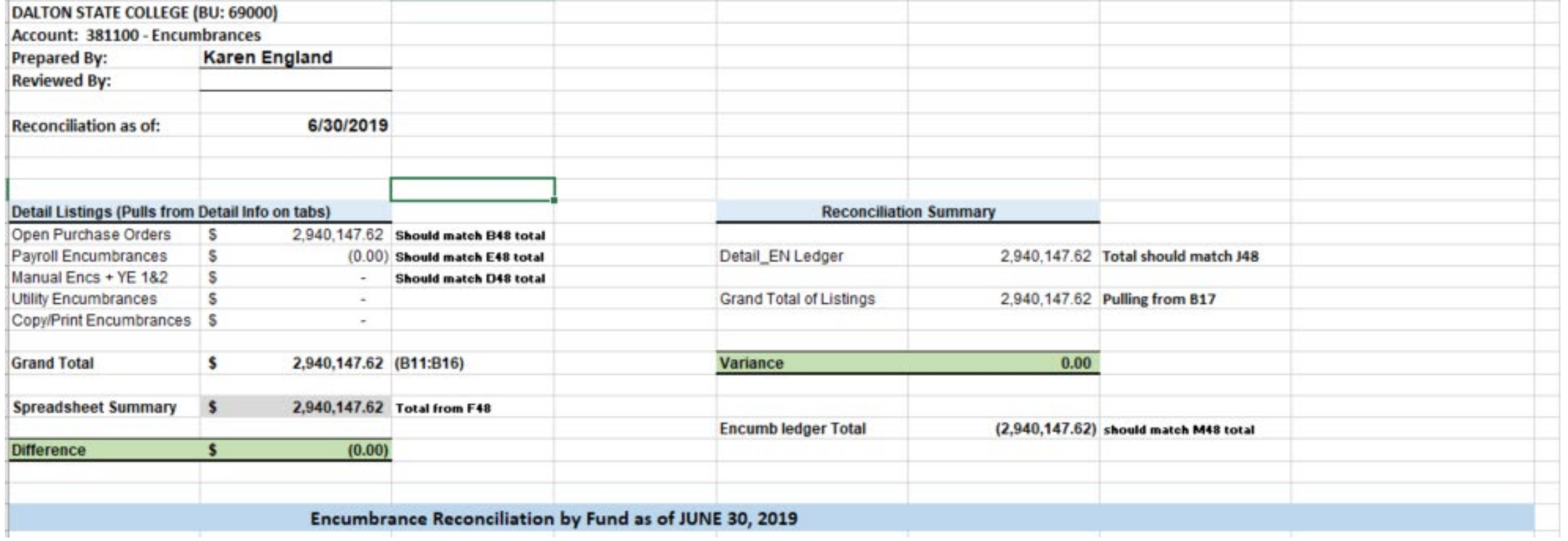

# Encumbrance Reconciliation Template

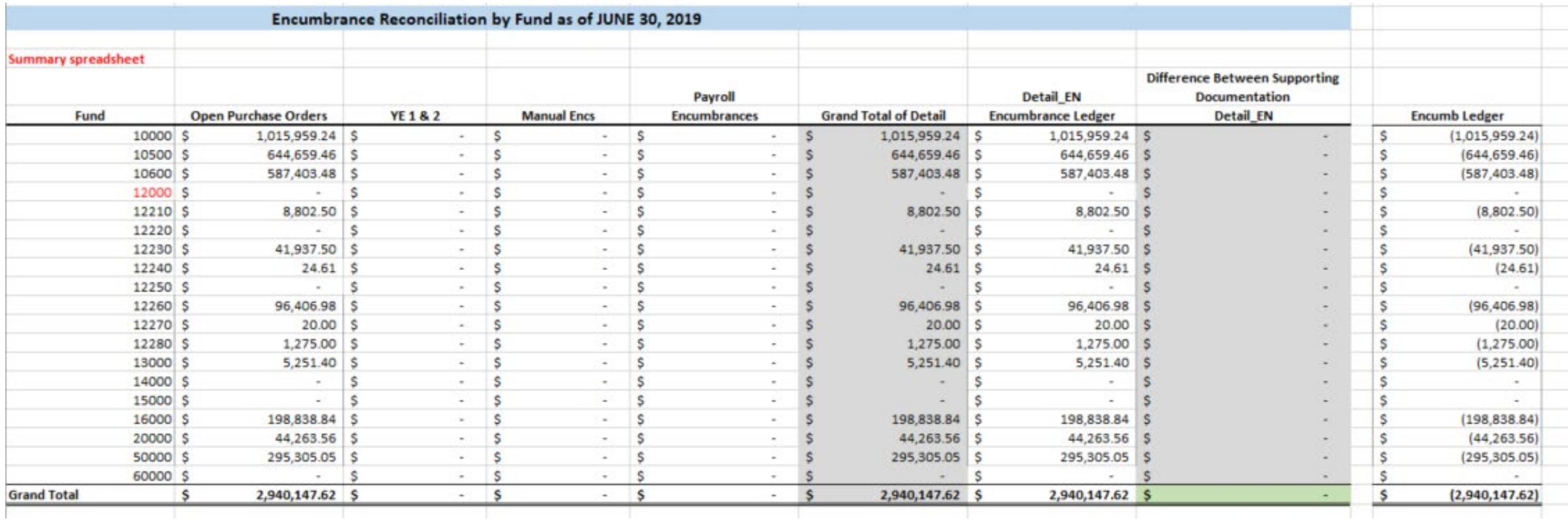

# Encumbrance Reconciliation Template

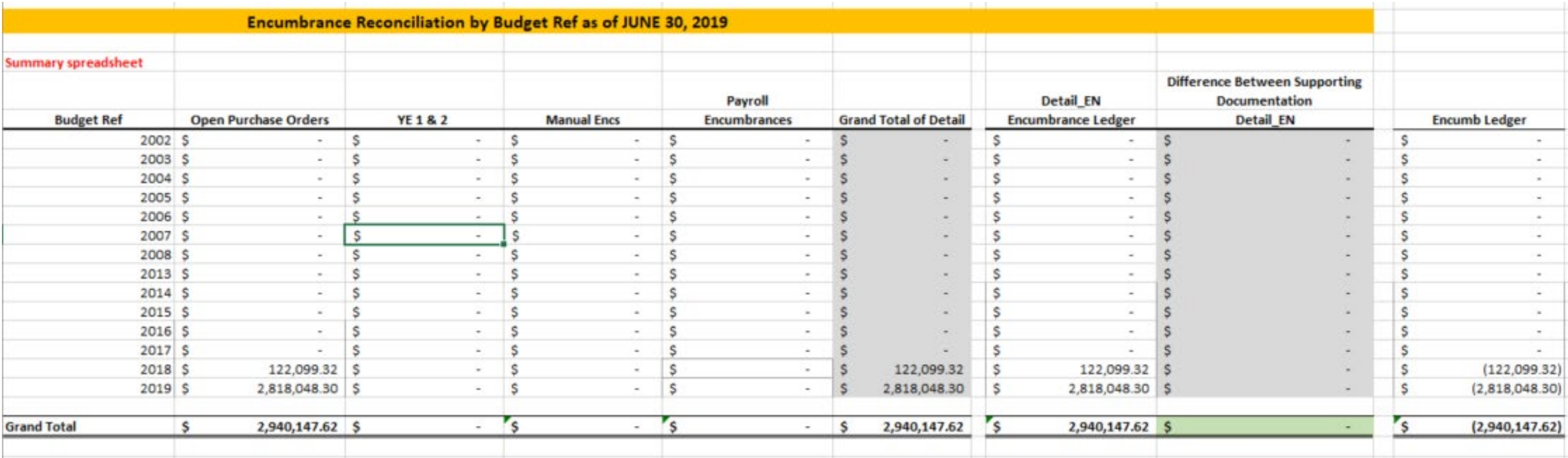

# The Process

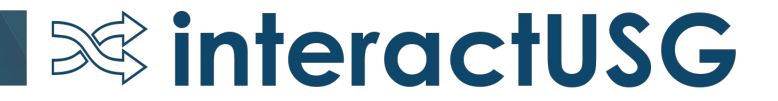

- **Detail ledger:** BOR\_KK\_ENC\_BAL\_AS\_OF\_PD **Note***: This query pulls from DETAIL\_EN by expense accounts*
- **Open PO Encumbrances:** Navigation: *BOR Menus-BOR Purchasing-BOR PO Reports* and run PO Open Enc as of Accounting Period
- **Manual Encumbrances:** Run journal query to pickup manual encumbrances (i.e. payroll and/or manual journals).

**Note***:* Use KK\_Amount\_Type = 2 (Enc)

• **Encumb ledger:** BOR\_TRIAL\_BALANCE

**Note***: Change the ledger = ENCUMB*

*Important: The DETAIL\_EN and ENCUMB ledgers should be in sync. To verify run integrity check:*  BOR CHK DTL ENC, if results exist, try to rebuild ENCUMB ledger (refer to YE procedures).

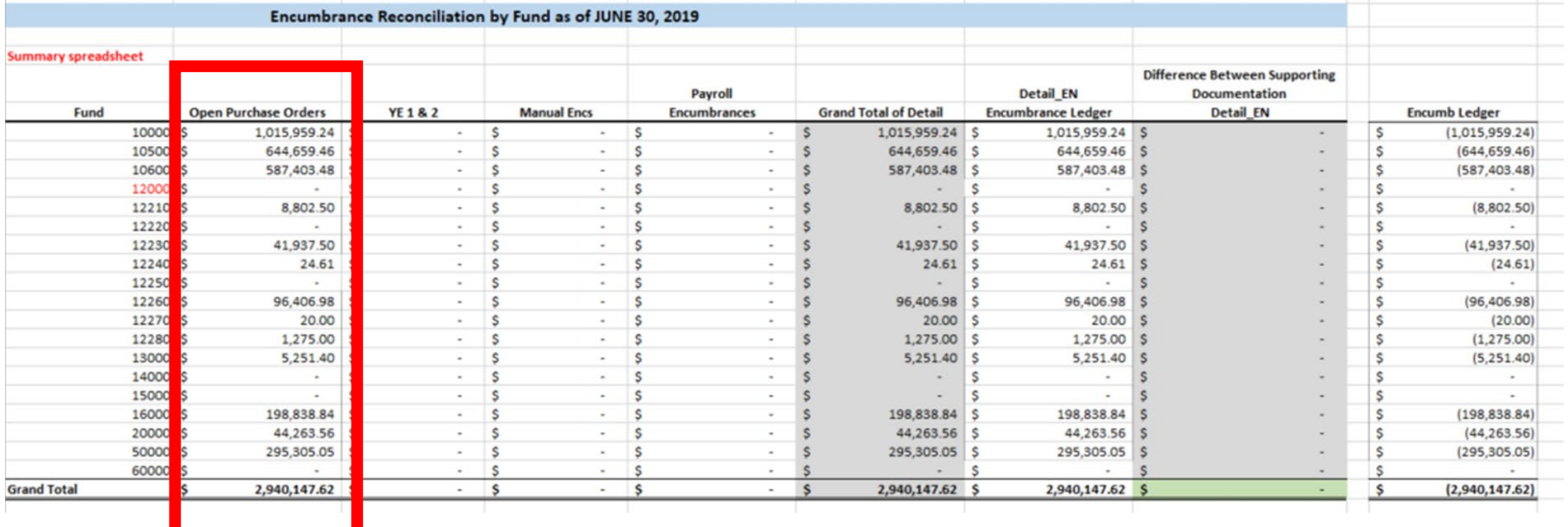

**Social interactusg** 

• **Open PO Encumbrances:** Navigation: *BOR Menus-BOR Purchasing-BOR PO Reports* and run PO Open Enc as of Accounting Period

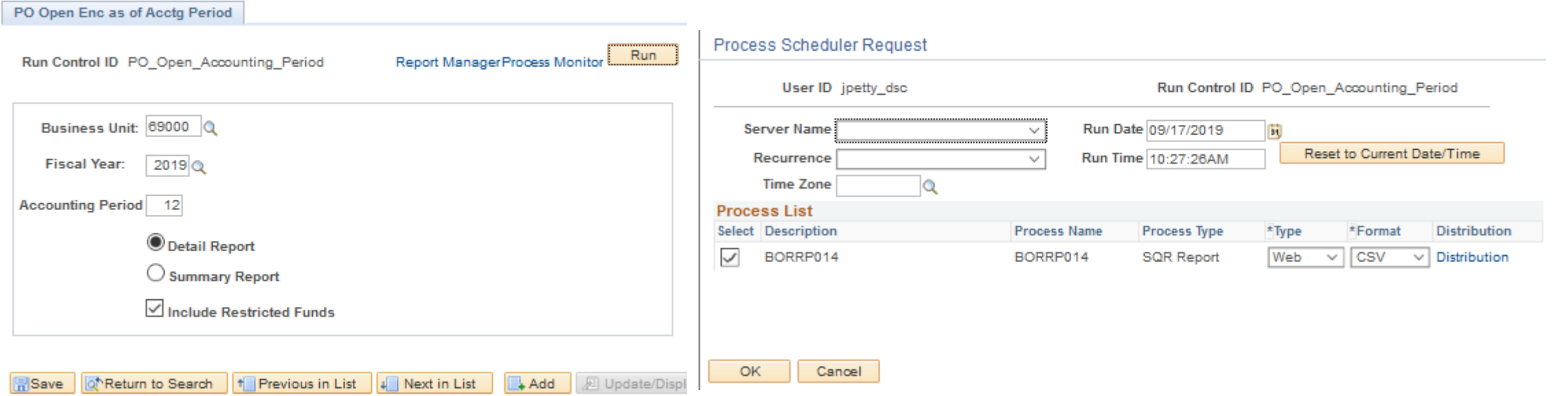

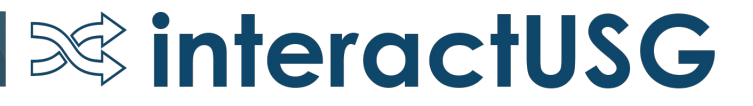

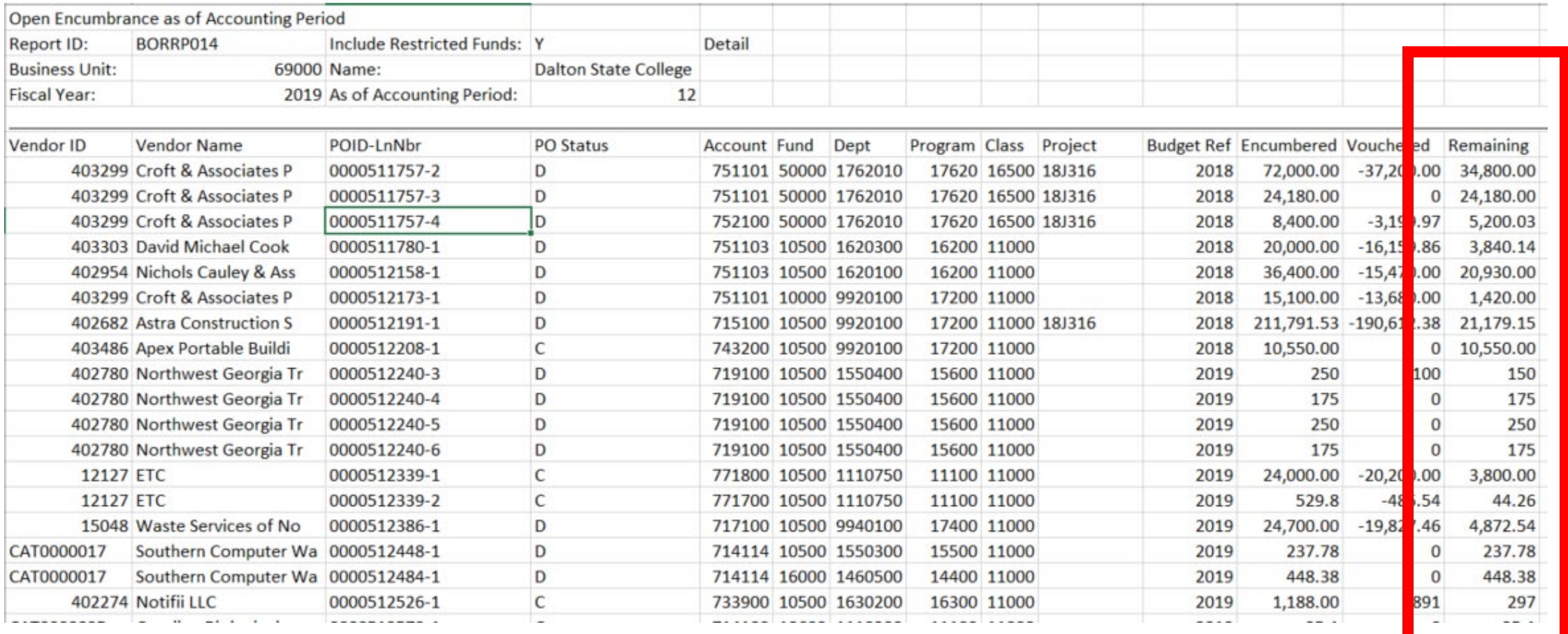

## **SolinteractUSG**

### 690\_DSC\_ENCUMBRANCE\_JOURNALS (broken up by source/account)

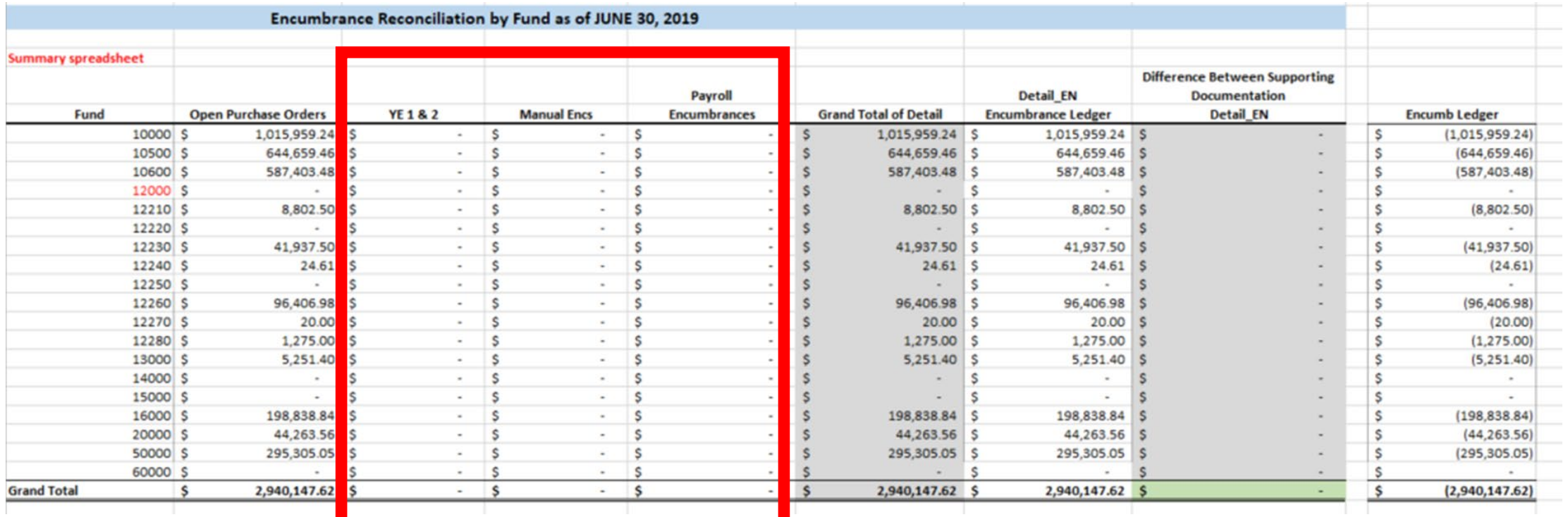

#### **Detail ledger:** BOR\_KK\_ENC\_BAL\_AS\_OF\_PD **Note***: This query pulls from DETAIL\_EN by expense accounts*

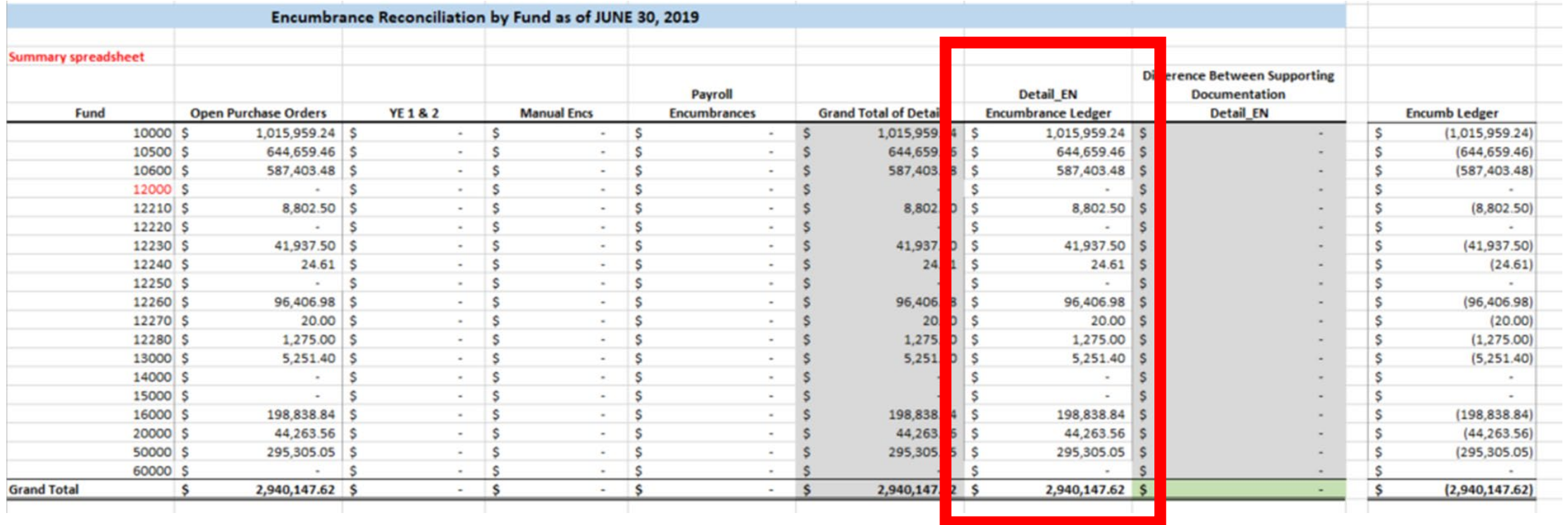

### **Encumb ledger:** BOR\_TRIAL\_BALANCE **Note***: Change the ledger = ENCUMB*

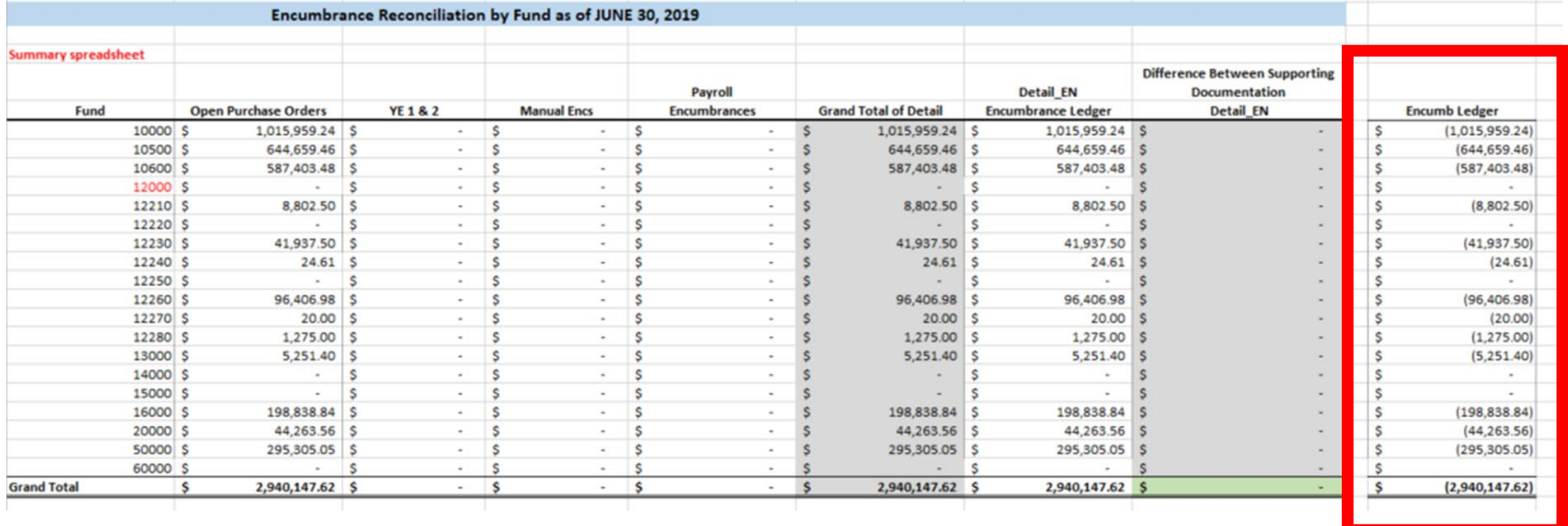

## DETAIL\_EN vs ENCUMB Ledger

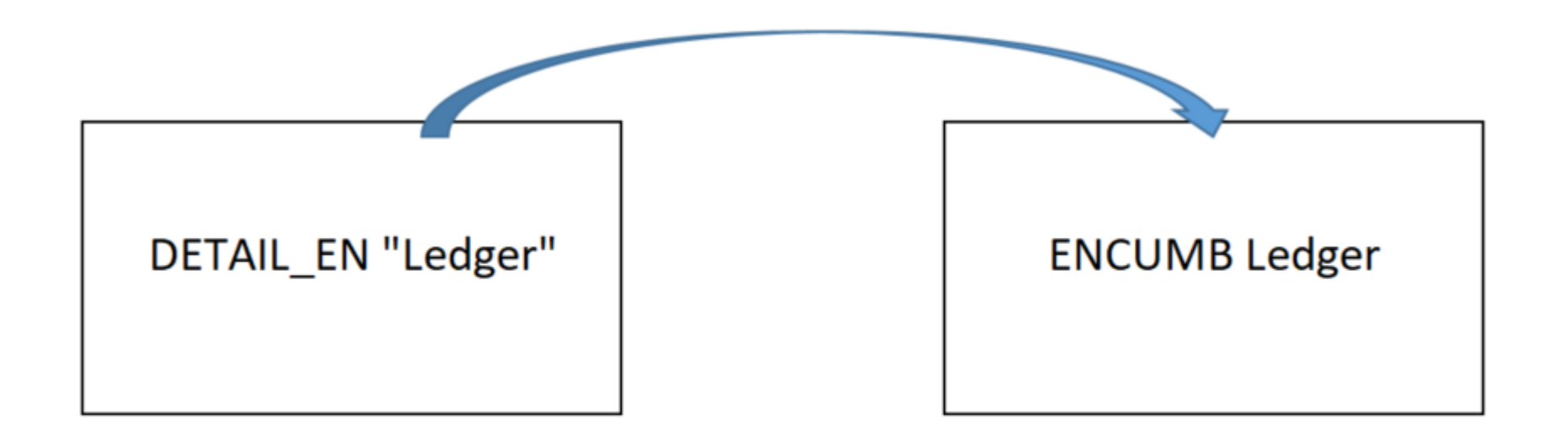

The ENCUMB ledger is built off of the DETAIL\_EN ledger using the Encumbrance **Ledger Build Process** 

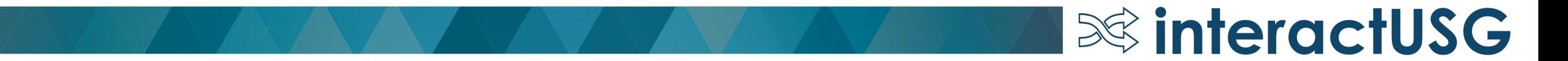

## Purchase Orders

- Requirements
	- Authorized Signature
	- Payment and Delivery Terms
	- Appropriate commodity codes (NGIP codes, etc..)
	- PO lines must clearly identify what is being purchased
- Normal expectation PO completed within 6 months, 12 months on a maximum

 $\infty$  interactUSG

• Amounts over \$2,499.99 are required to be on a purchase order(unless it's one of the items specifically exempted)

## Purchase Orders

#### **Business Process Policy and Requirements:**

Requirements - Except as noted below and when a final payment method is not a purchasing card (pcard), a purchase order is required for all purchases or obligations to purchase goods and services greater than \$2,500.

- Attorney and legal related payments, as such procurements are prescribed to the Department of Law via OCGA §45-15-34
- Benefit payments made directly to recipients  $\bullet$
- Intergovernmental agreements/payments (e.g., GTA bills, Risk Management premiums, HRA assessments, etc.)

 $\infty$  interactUSG

- Membership dues and/or subscriptions ٠
- Payroll and associated tax and benefit payments ٠
- Postage and shipping ٠
- Real estate rental/lease payments
- **Registration** fees  $\bullet$
- Sales and Use tax payments
- Travel expense reimbursements
- Utilities (e.g., electricity, telephone land lines, cell phone charges, etc.)  $\bullet$
- WEX and ARI payments  $\bullet$

## Why is it Important?

- Accurate Surplus Calculation
- Budgetary Compliance Reporting
- Quarterly Budget Reporting
- Avoiding Over Expenditures

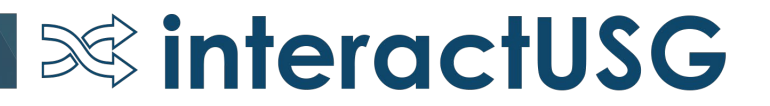

## Questions?

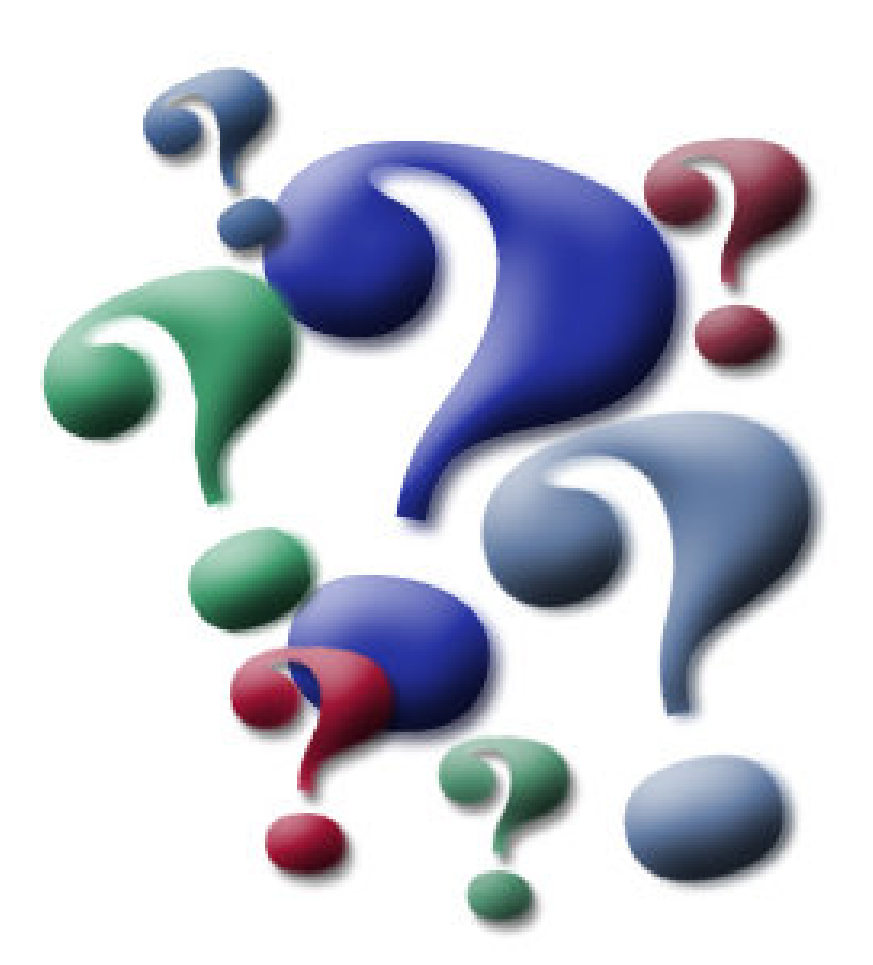

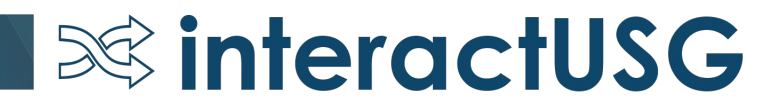